## Erledigt 5742G Kexte

Beitrag von Xc2cX\_2012 vom 11. Mai 2017, 10:29

Vielen Dank, habe ich getan und klappt

Aber ein Problem noch mit clover was etwas merkwürdig ist...

folgendes:

Ich muss Clover vom Stick Starten, da Clover auf der EFI Partition zwar s die Grafikfehler auftauchen...

dann muss ich im clover - Clover efi starten

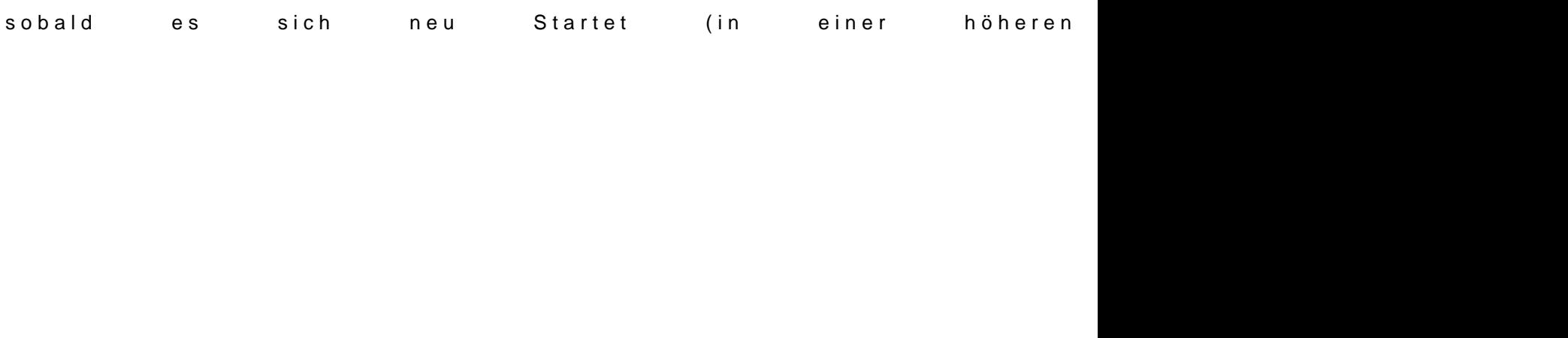

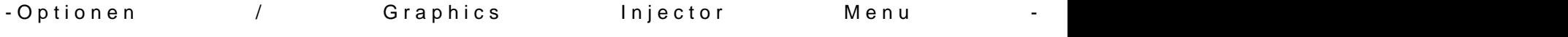

Dann Fährt El Capitan sauber hoch...

Ich habe auf der EFI Partition von der HD den neusten Clover...

In der Config.plst ist aber alles richtig eingestellt

LG